#### Parallelization of Level Set Functions Using Message Passing Interface

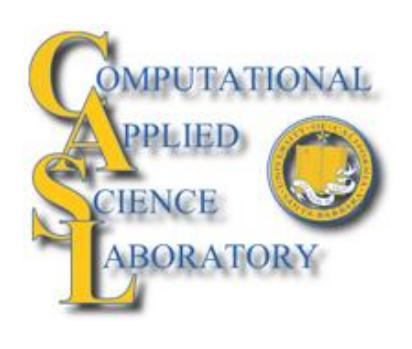

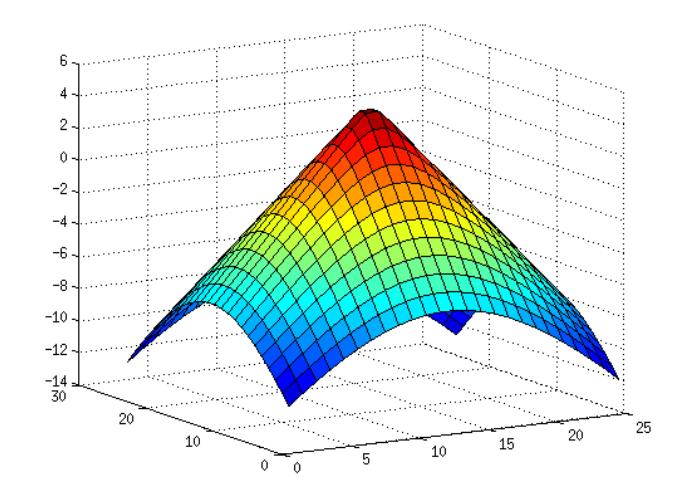

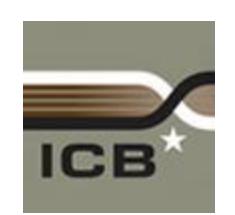

Institute for Collaborative Biotechnologies

#### Presenter

Eric Lee Contra Costa College Computer Science

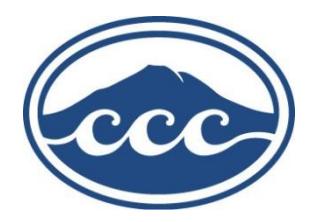

#### Lab Mentor

Mohammad Mirzadeh

**Computational** Applied **Science** Laboratory (CASL)

Faculty Advisor Frederic Gibou

> Department of Mechanical Engineering, Computer Science and **Mathematics**

## Topics to be covered

- What are we doing in the Computational Applied Science Laboratory (CASL)?
- What is my project for this summer?
- Serial and Parallel programming.
- Message passing interface.
- Development process.
- Data and progress so far.
- Conclusions and future work.

## What are we doing in CASL?

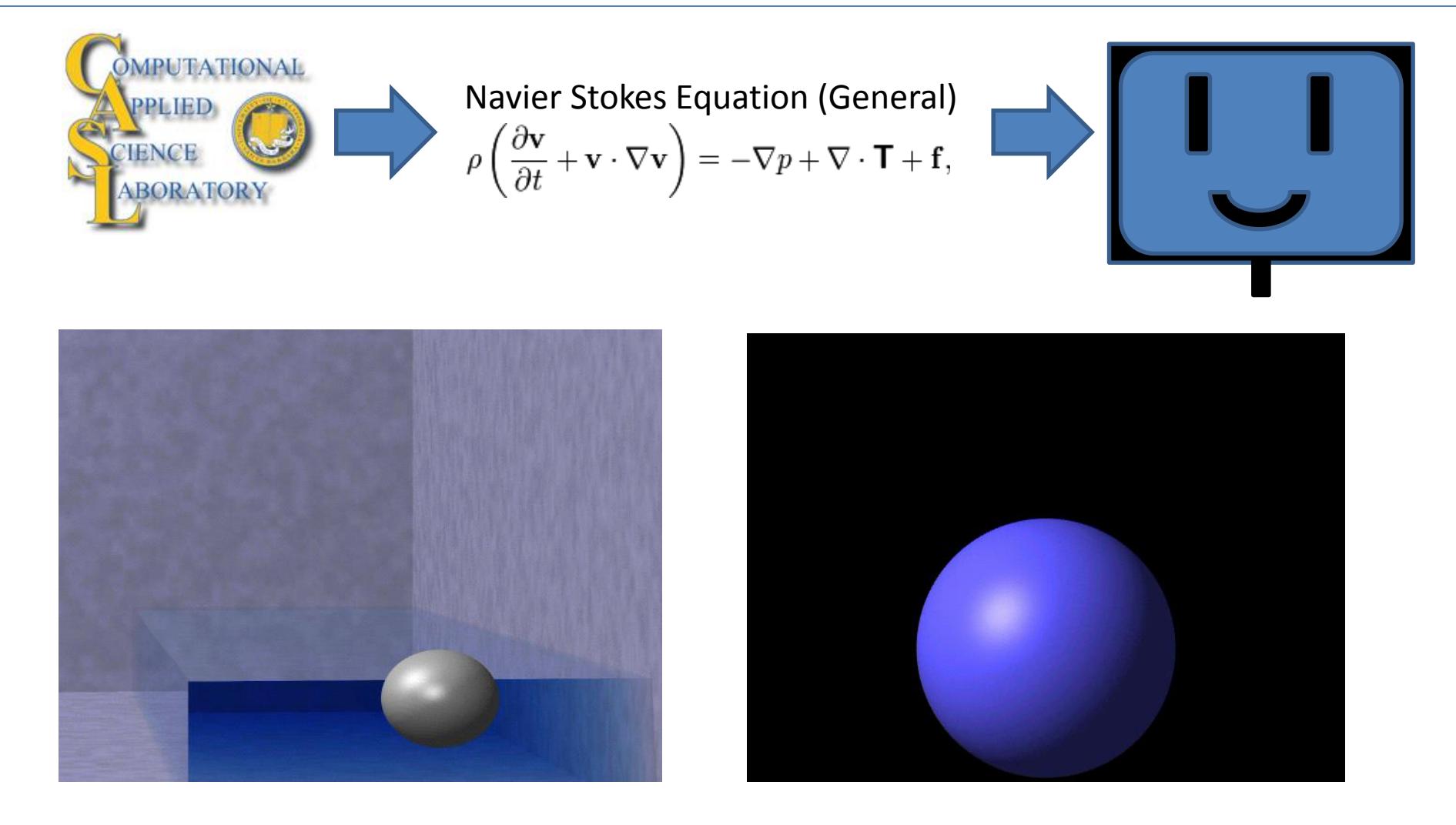

Eric Lee **Retrieved from http://www.cs.ucsb.edu/~fgibou/Home.html** 

## What will I be doing?

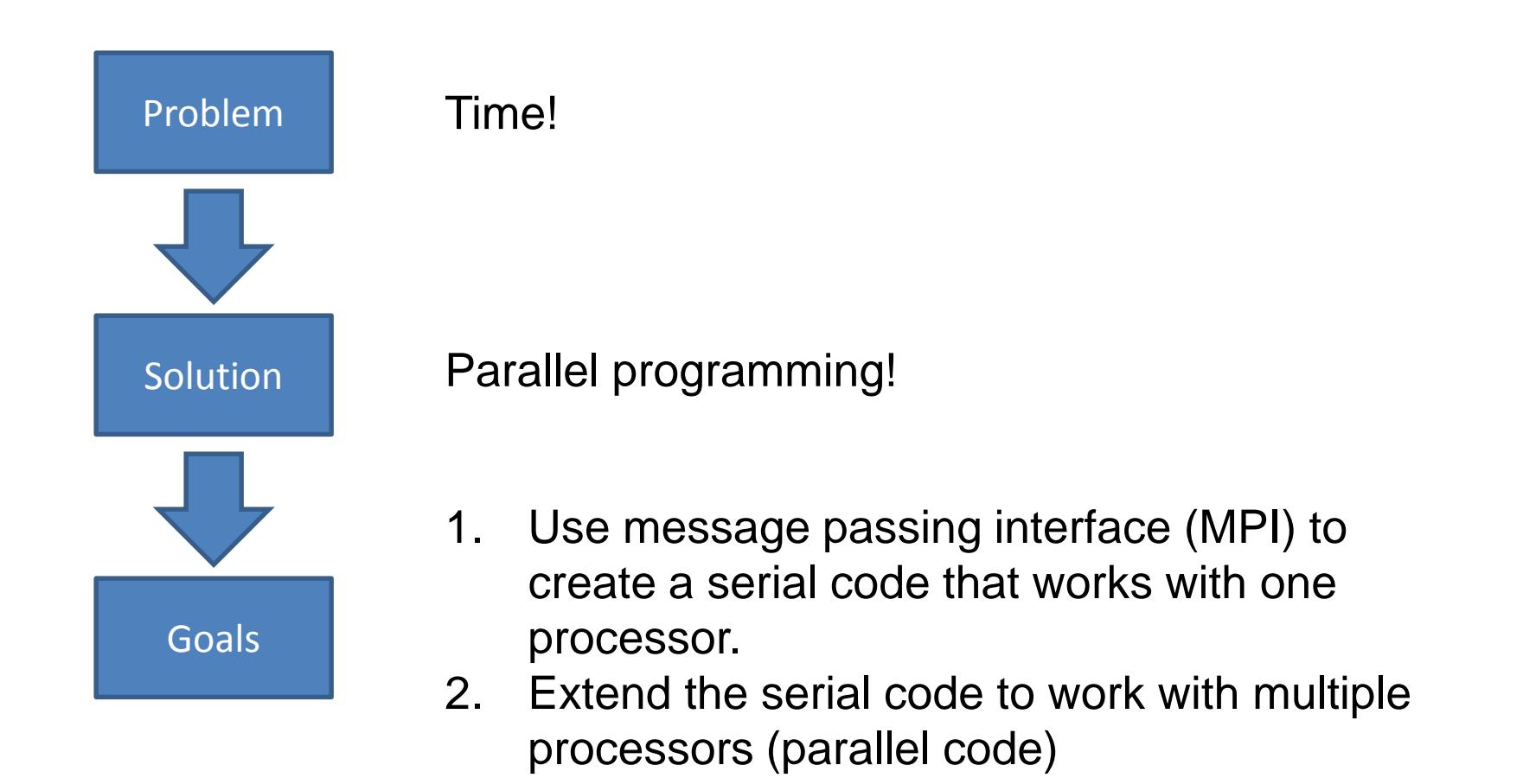

#### Serial and Parallel programming

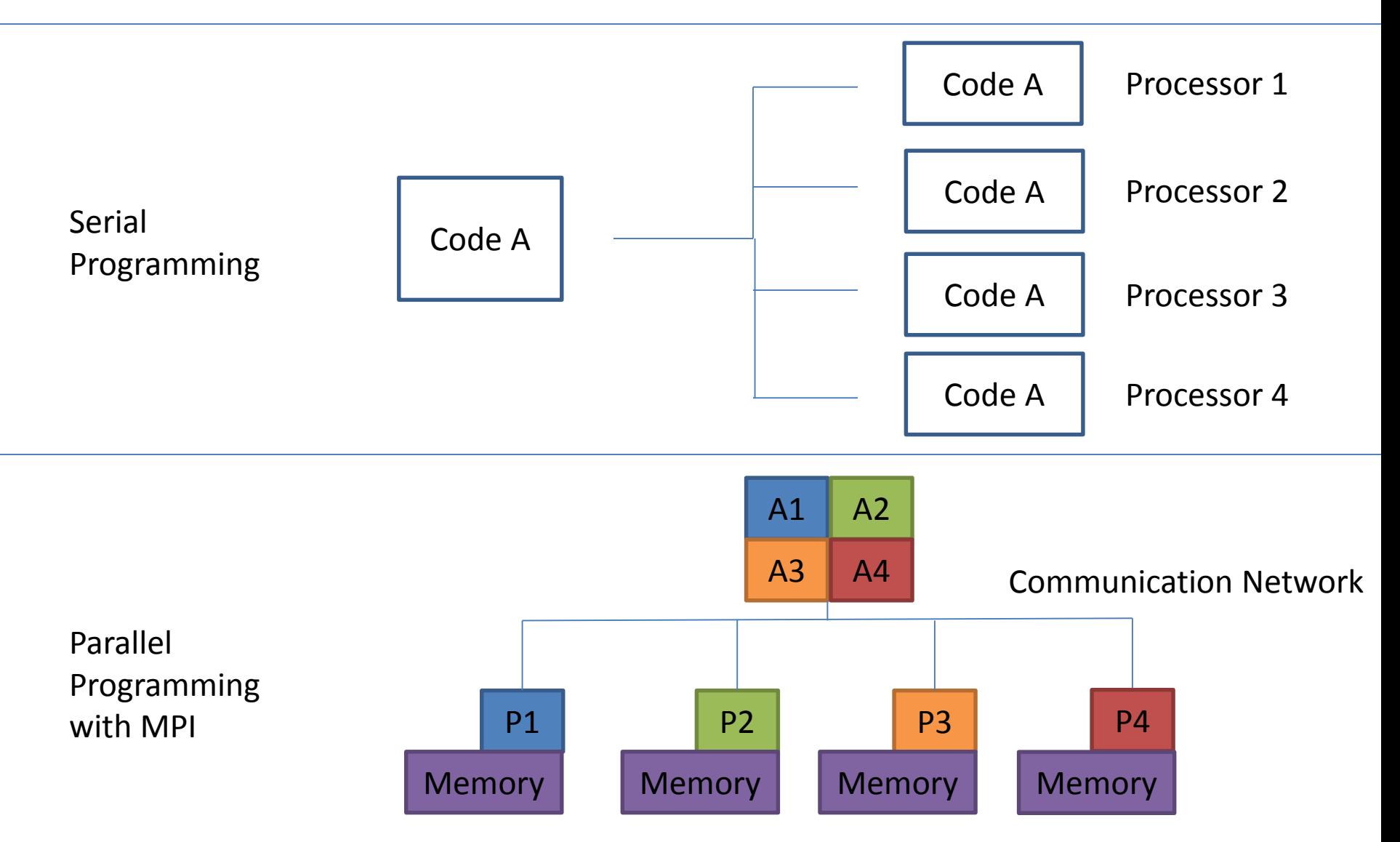

#### Texas Advanced Computing Center

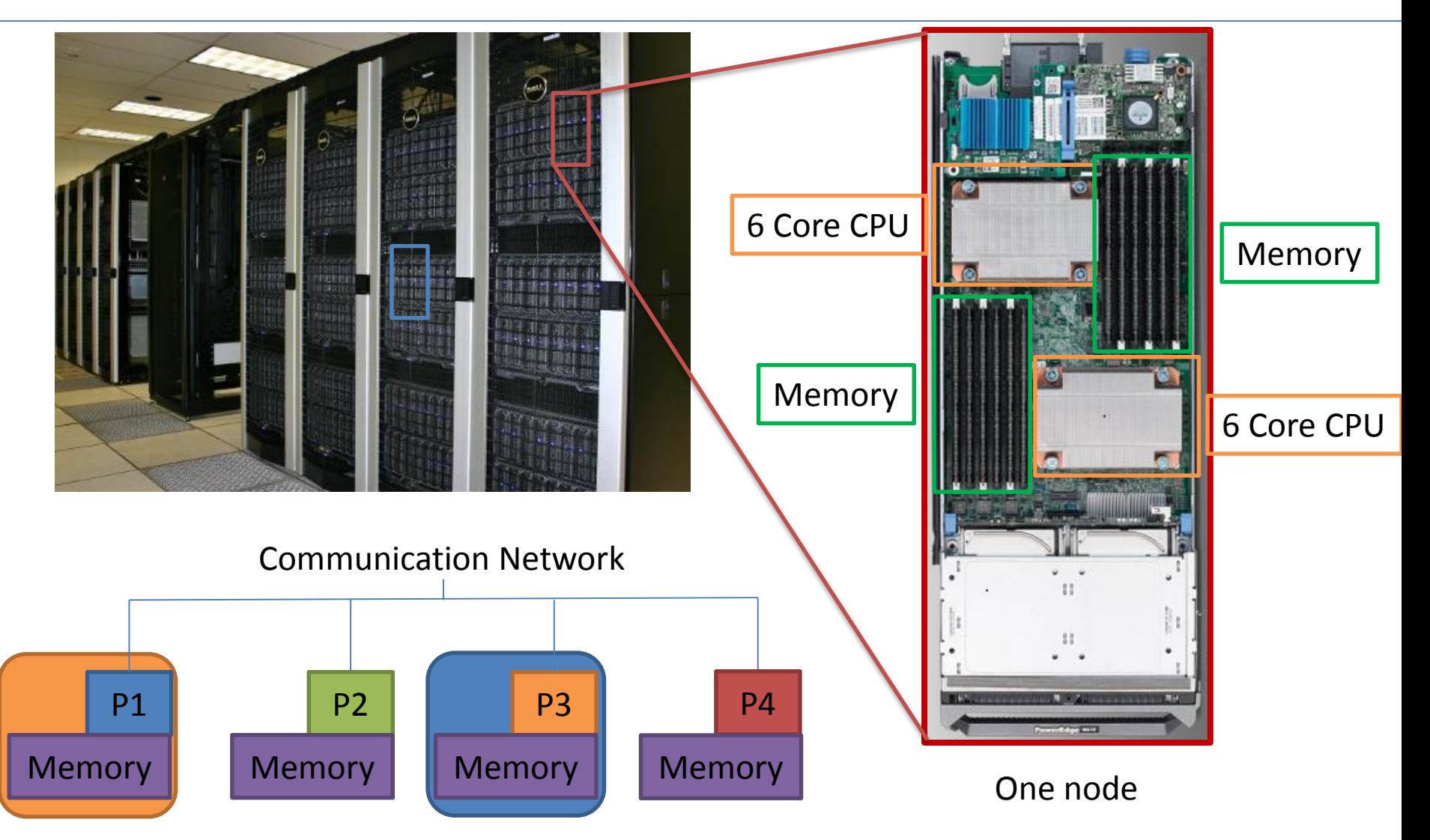

 $\mathsf E$ ric Lee **68 Retrieved from http://www.tacc.utexas.edu/user-services/user-guides/lonestar-user-guide** 

## What is message passing interface?

- Message passing interface (MPI) is the industry standard for parallelizing code.
- Common MPI commands:
	- MPI\_Send
	- MPI\_Recv

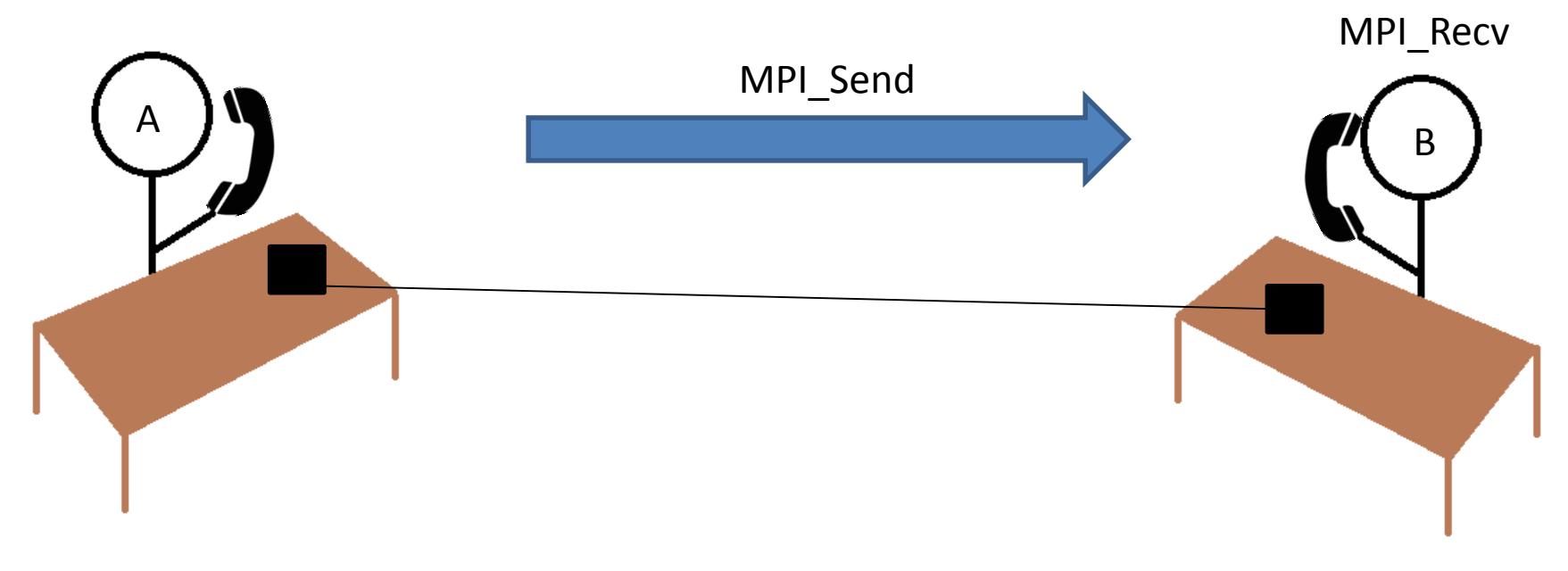

### Development Process

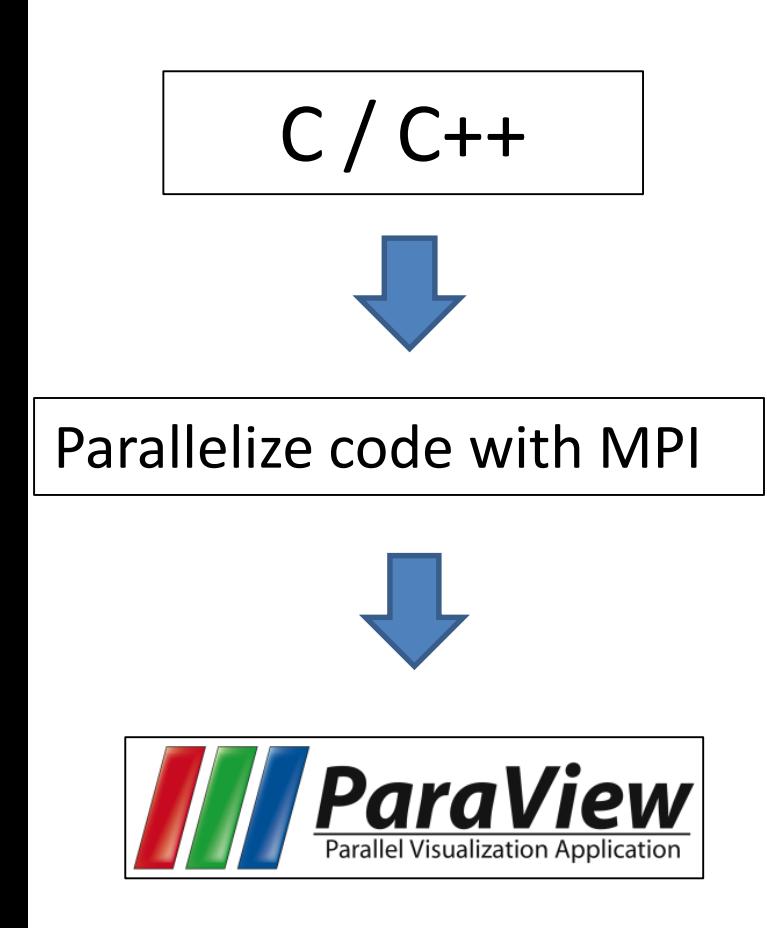

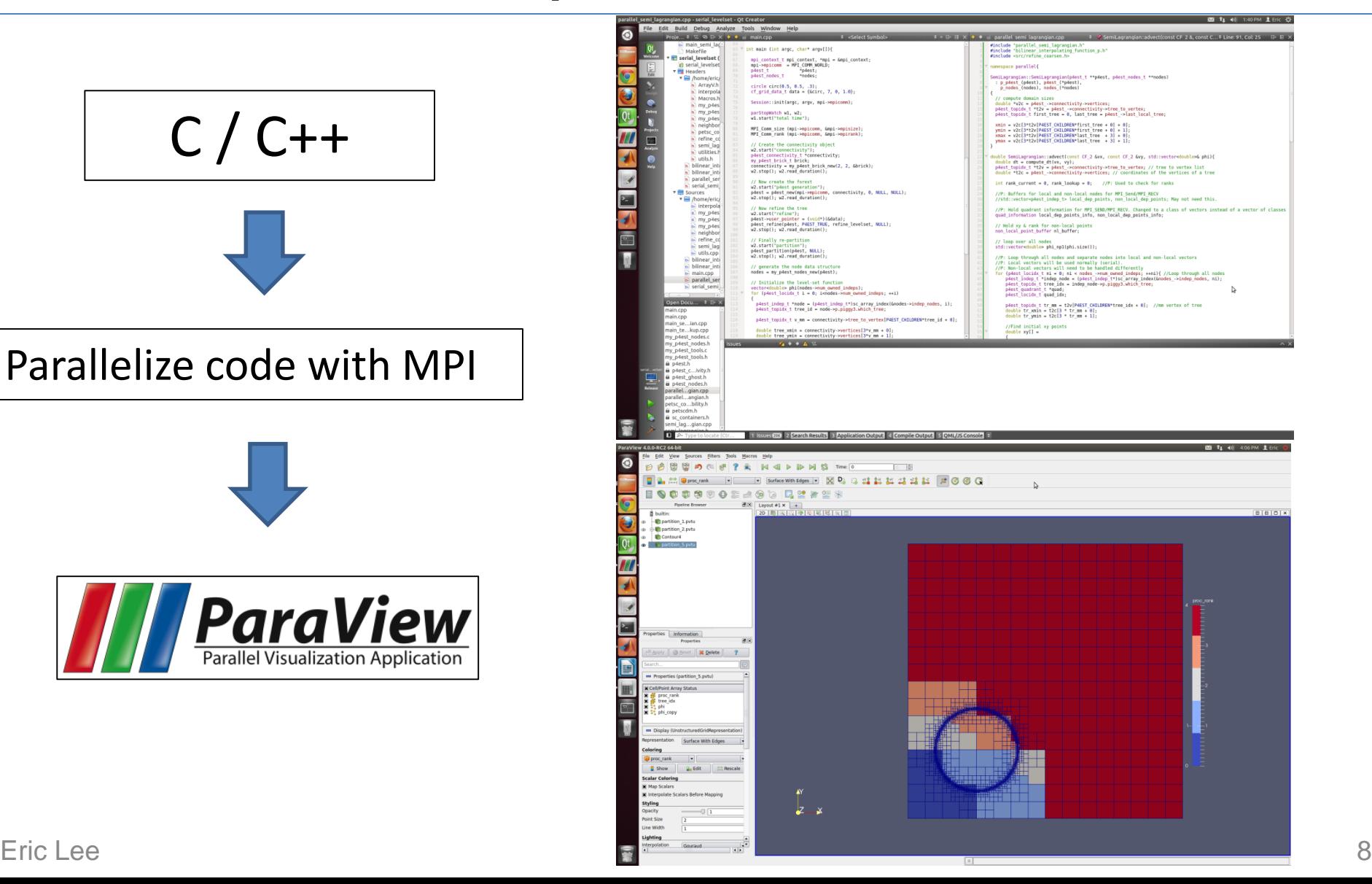

#### What are Level Sets?

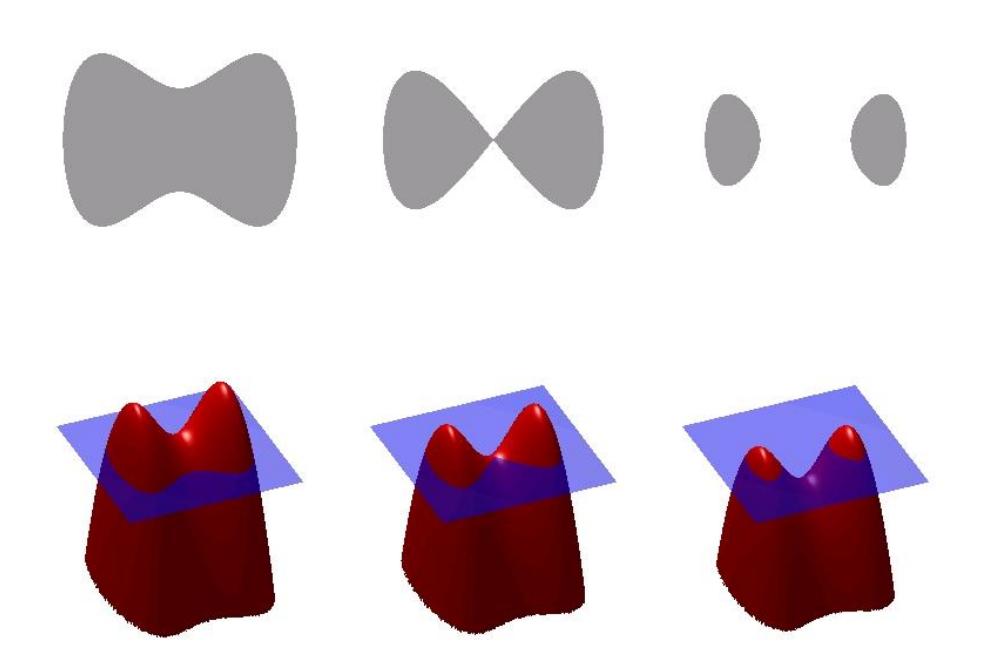

Retrieved from http://en.wikipedia.org/wiki/Level\_set\_method

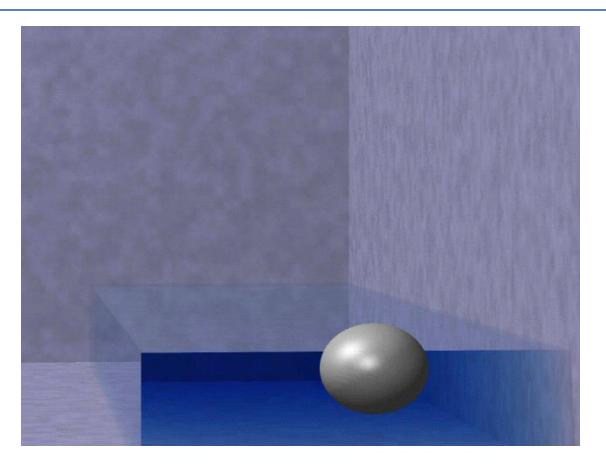

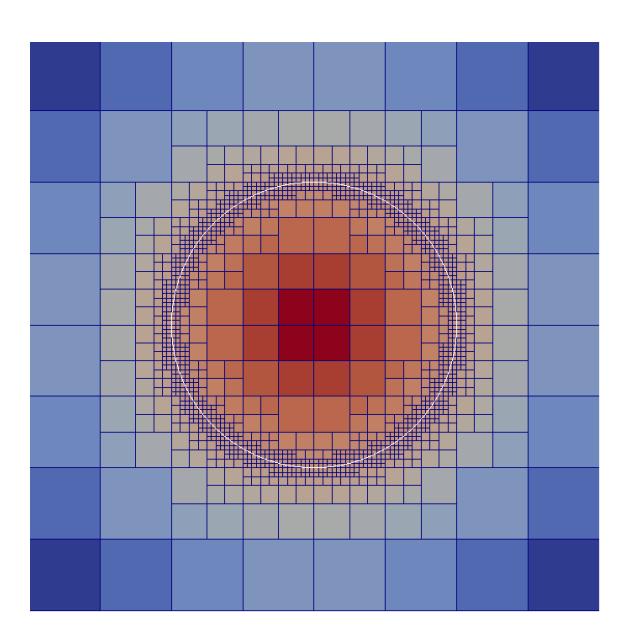

### Level Set Simulation

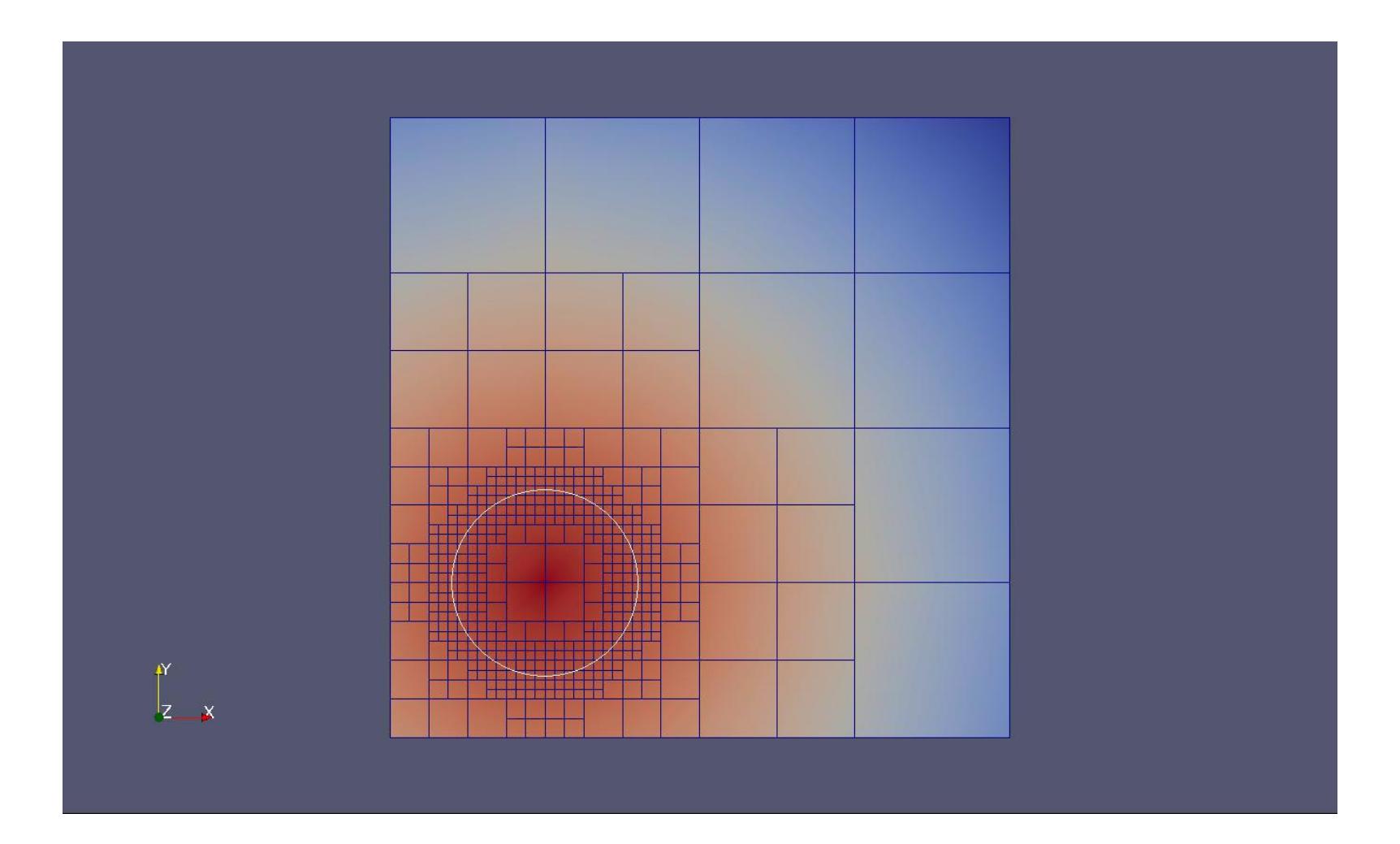

# Buggy simulation

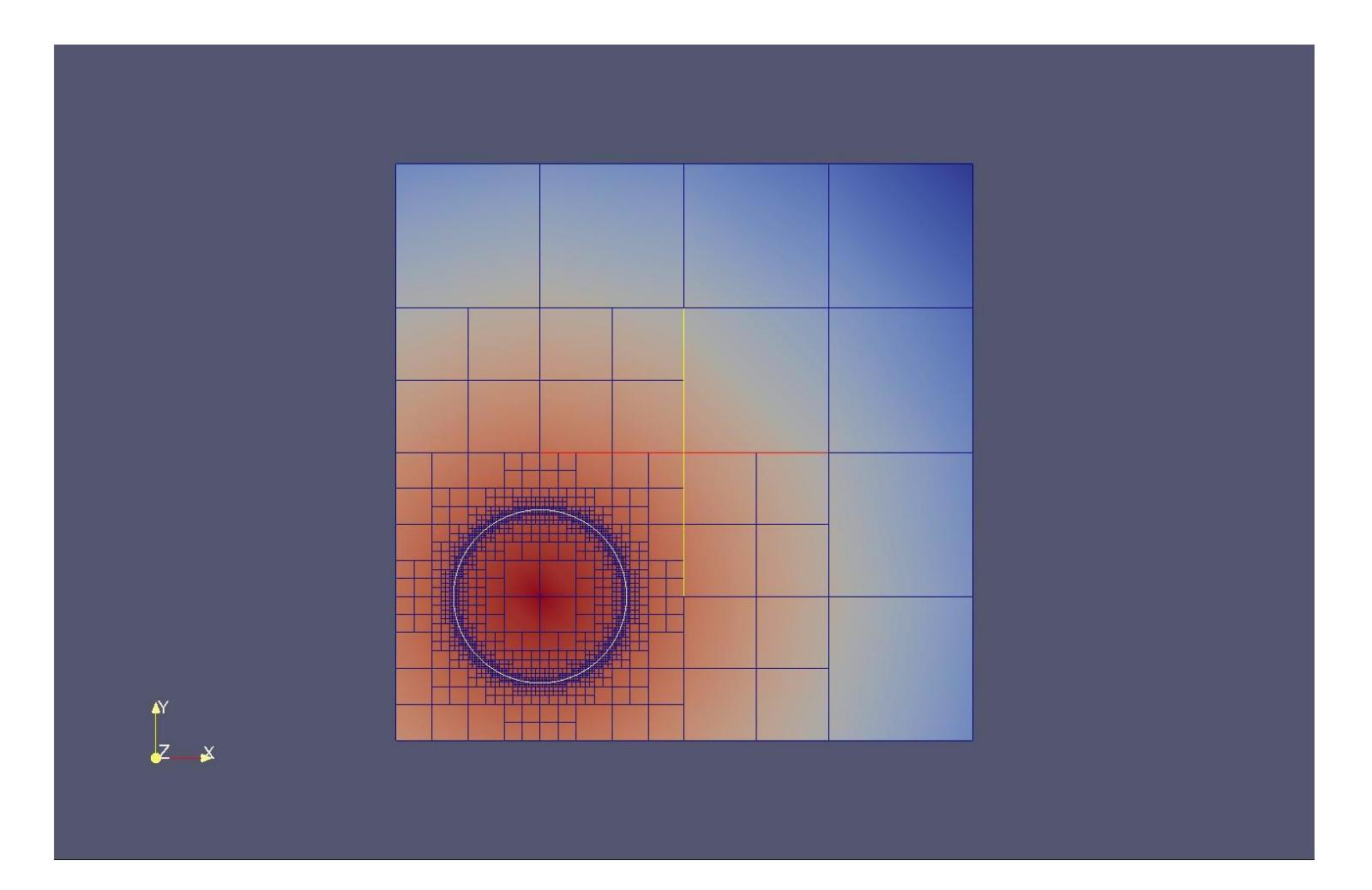

## Level set function with a velocity field

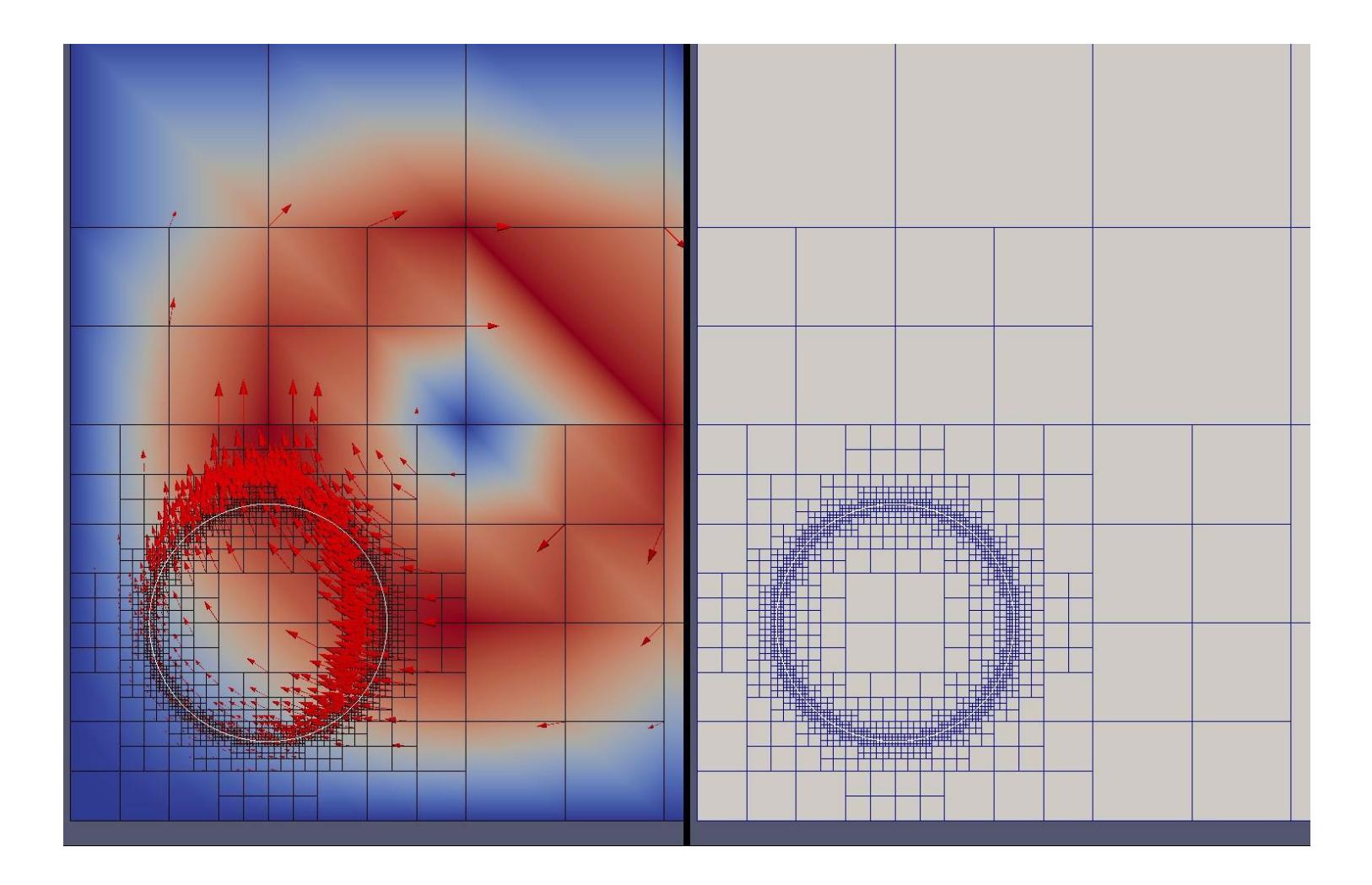

## Partitioning of processor work

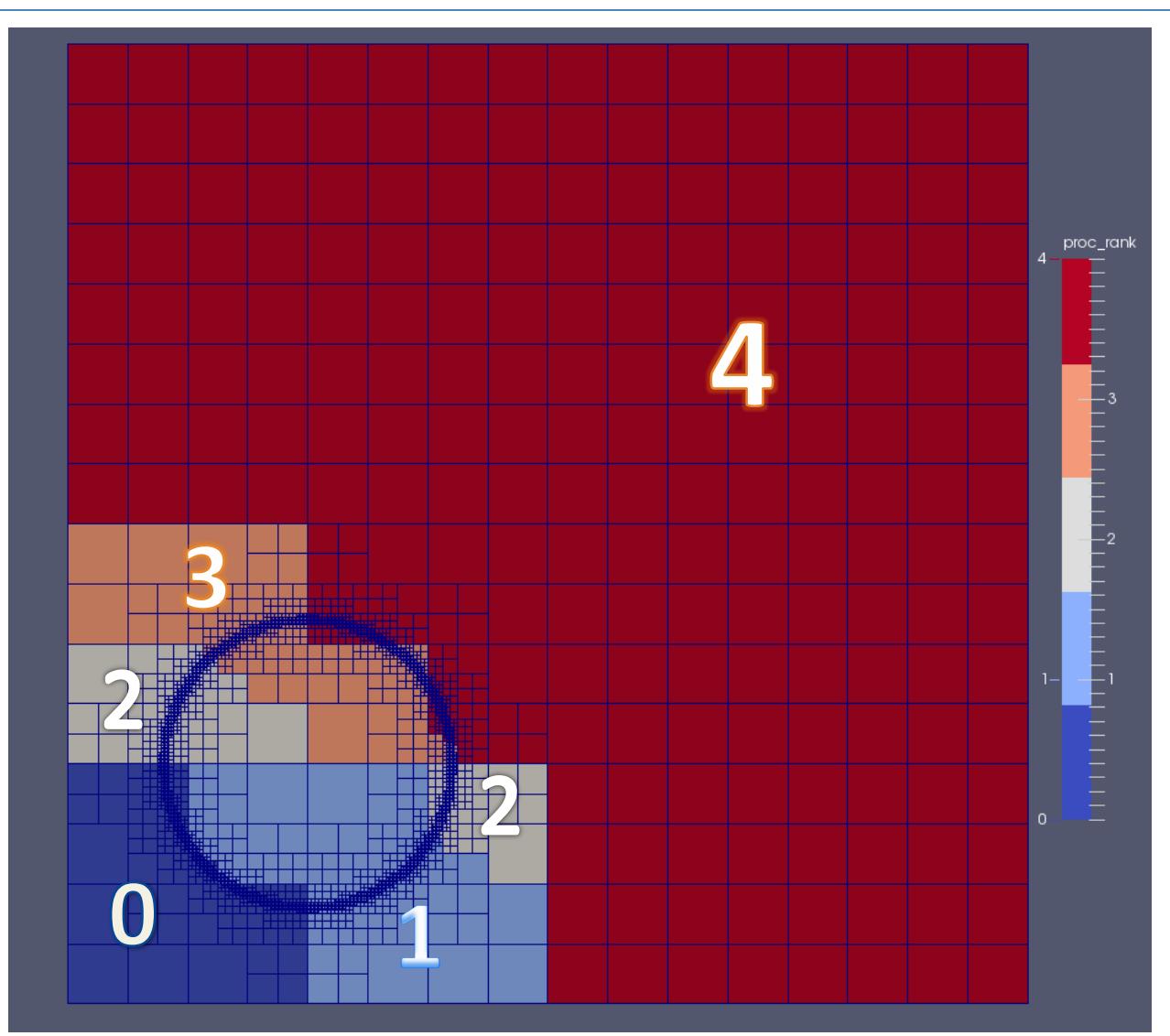

## Conclusions and future work

- Serial code is working properly!
- Parallel code works with one processor (essentially a serial code).
- Still need to get parallel code working with multiple processors.
- Compare parallel code to serial code.

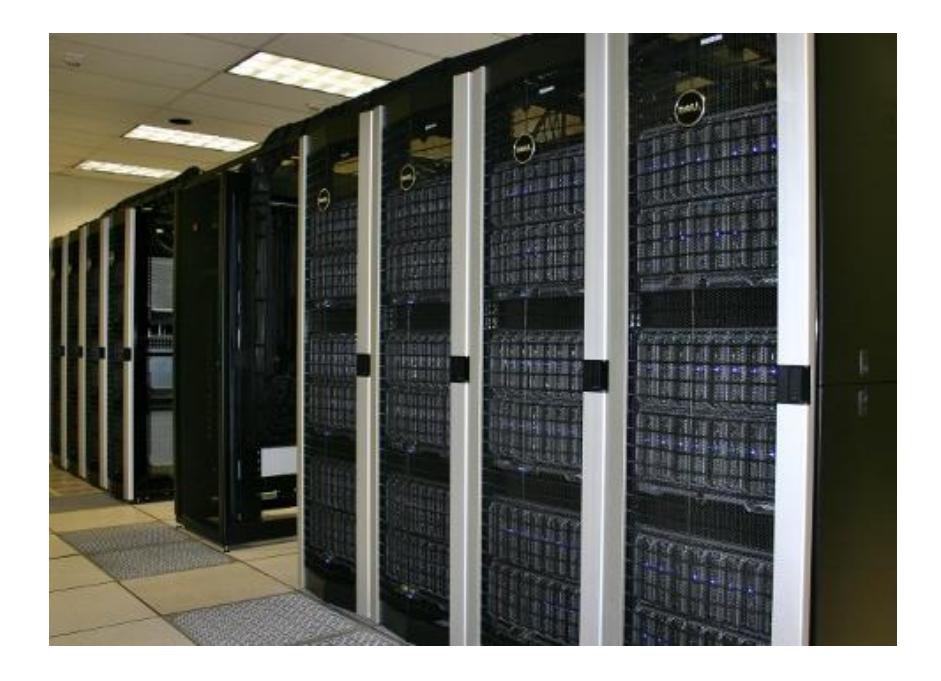

#### Acknowledgments

Mentor: Mohammad Mirzadeh

Faculty Advisor: Frederic Gibou

Institute of Collaborative Biotechnologies

National Science Foundation

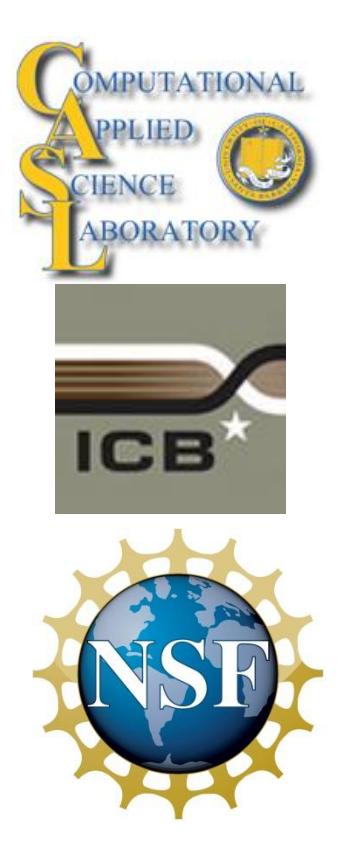

Internships in Nanosystems Science, Engineering, and Technology (INSET)

Eric Lee the contract of the contract of the contract of the contract of the contract of the contract of the contract of the contract of the contract of the contract of the contract of the contract of the contract of the c

### MPI Code Development

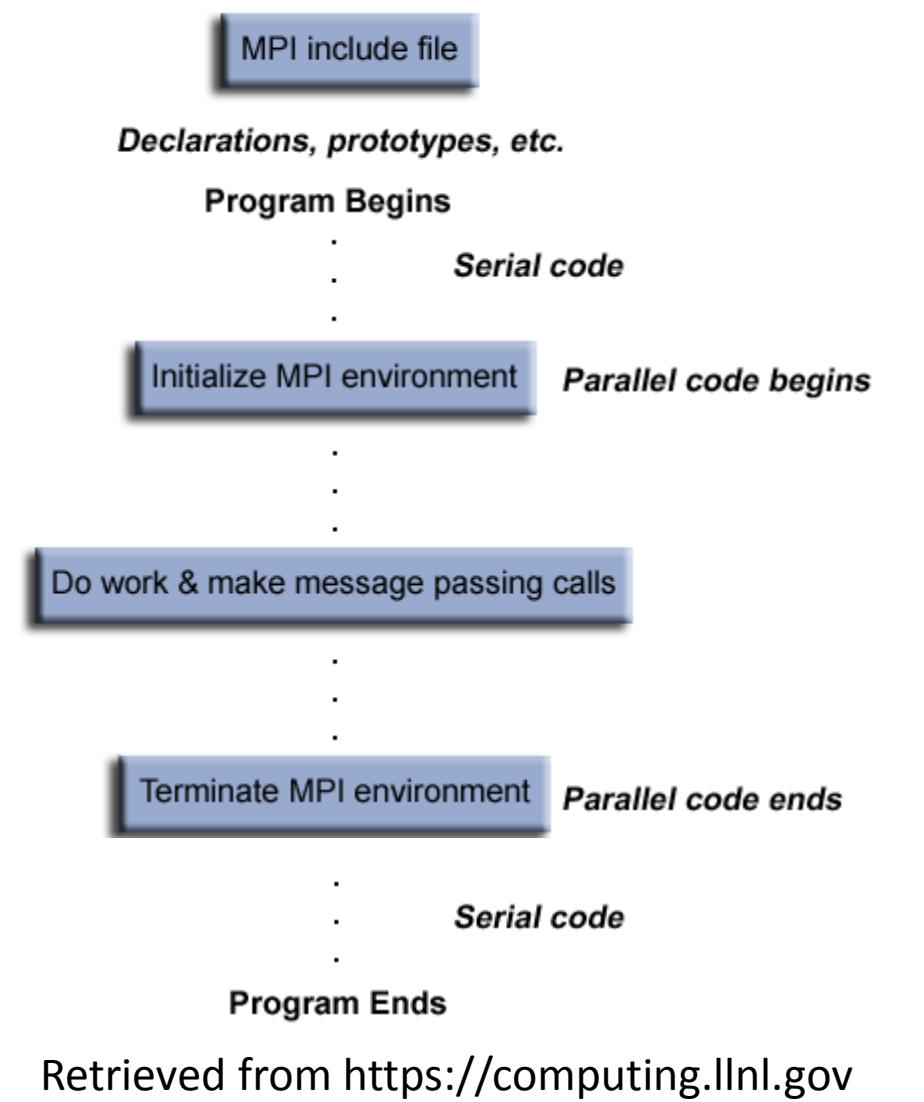

### Example of MatLab Code

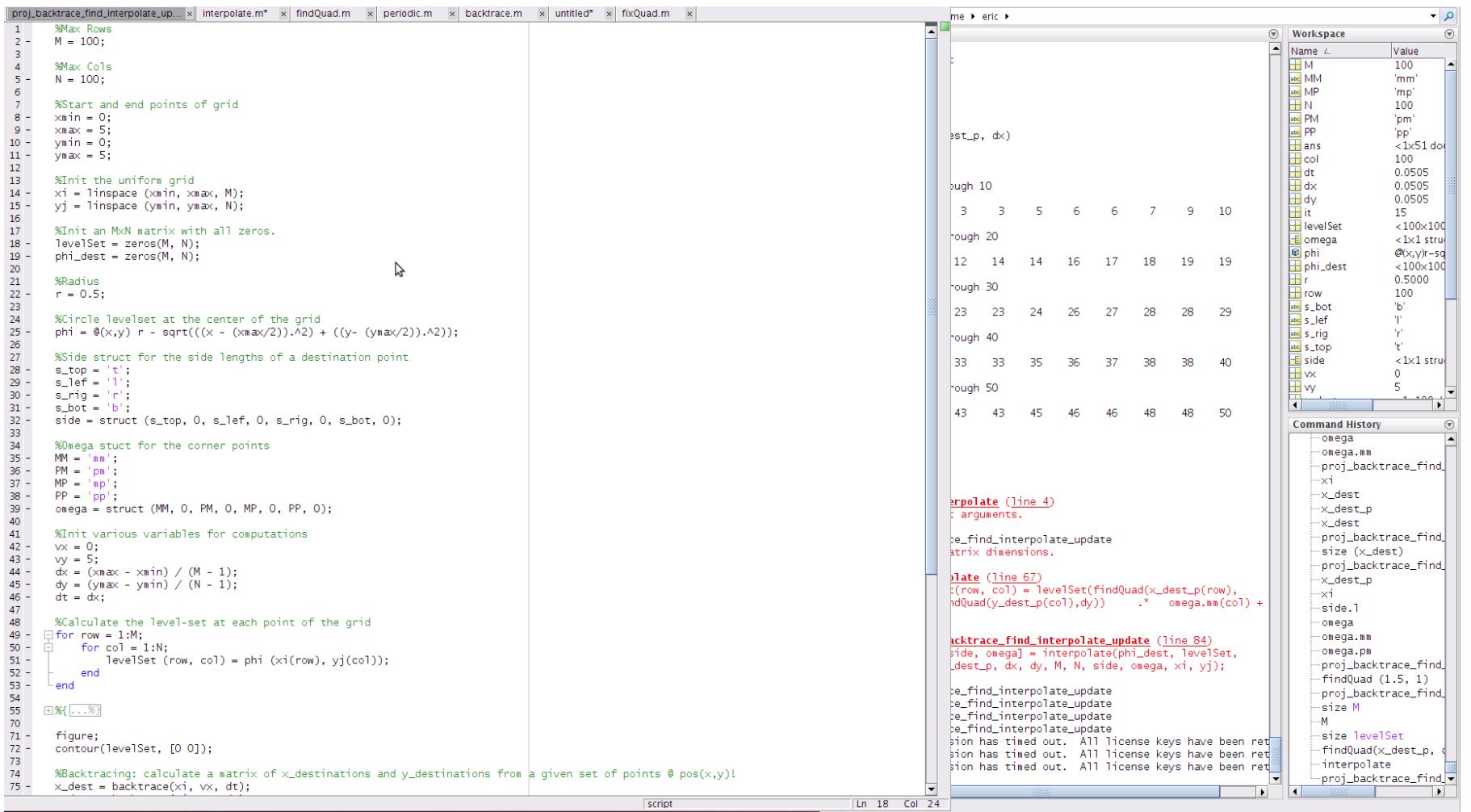

### Example of C++ Code

```
#include "parallel semi lagrangian.h"
 65 V int main (int argc, char* argy[]){
                                                                                                             #include "bilinear interpolating function p.h"
                                                                                                             #include <src/refine coarsen.h>
        mpi_context_t mpi_context, *mpi = &mpi_context;<br>mpi->mpicomm = MPI_COMM_WORLD;<br>p4est_t = *p4est;<br>p4est nodes t *nodes:
                                                                                                             namespace parallel{
        p4est nodes t
                                                                                                             SemiLagrangian::SemiLagrangian(p4est t **p4est, p4est nodes t **nodes)
71<br>72<br>73<br>74<br>75<br>76<br>77<br>78<br>79
                                                                                                               : p p4est (p4est), p4est (*p4est),
        circle circ(0.5, 0.5, .3);
                                                                                                                  p nodes (nodes), nodes (*nodes)
        cf grid data t data = \{&circ, 7, 0, 1.0\};
                                                                                                               // compute domain sizes
        Session::init(argc. argv. mpi->mpicomm):
                                                                                                                double *v2c = p4est >connectivity >vertices;
                                                                                                                p4est topidx t *t2v = p4est ->connectivity->tree to vertex;
        parStopWatch w1, w2;
                                                                                                               p4est topidx t first tree = 0, last tree = p4est ->last local tree;
        wl.start("total time");
                                                                                                                xmin = v2c[3*t2v[P4EST CHILDREN*first tree + 0] + 0];MPI Comm size (mpi->mpicomm, &mpi->mpisize);
                                                                                                                \text{ymin} = \text{v2c[3*t2v[P4EST CHILDREN*first-tree + 0] + 1]};
        MPI Comm rank (mpi->mpicomm, &mpi->mpirank);
                                                                                                                xmax = v2c[3*t2v[P4EST_CHILDREN*last_tree + 3] + 0]:
                                                                                                               ymax = v2c[3*t2v[P4ESTCHILDREN*last-tree + 3] + 1];83
        // Create the connectivity object
 84
        w2.start("connectivity"):
        p4est connectivity t *connectivity;
                                                                                                             double SemiLagrangian::advect(const CF 2 &vx, const CF 2 &vy, std::vector<double>& phi){
        my p4est brick t brick;
                                                                                                               double dt = compute dt(vx, vy);
        connectivity = my_p4est_brick_new(2, 2, &brick);
                                                                                                               p4est topidx t *t2v = p4est ->connectivity->tree to vertex; // tree to vertex list
        w2.\text{stop}(); w2.\text{read duration()};
                                                                                                               double *t2c = p4est ->connectivity->vertices; // coordinates of the vertices of a tree
        // Now create the forest
                                                                                                                int rank current = \theta, rank lookup = \theta; //P: Used to check for ranks
        w2.start("p4est generation");
        p4est = p4est new(mpi->mpicomm, connectivity, 0, NULL, NULL);
                                                                                                                //P: Buffers for local and non-local nodes for MPI Send/MPI RECV
        w2.\text{stop}(): w2.\text{read duration()}:
                                                                                                               //std::vector<p4est indep t> local dep points, non local dep points; May not need this.
 94
        // Now refine the tree
                                                                                                                //P: Hold quadrant information for MPI SEND/MPI RECV. Changed to a class of vectors instead of a vector of classes
 96w2.start("refine"):
                                                                                                               quad information local dep points info, non local dep points info;
 97
        p4est->user pointer = (void*)(&data);
        p4est refine(p4est, P4EST TRUE, refine levelset, NULL);
                                                                                                               // Hold xy & rank for non-local points
        w2.\,\text{stop}(); w2.\,\text{read duration()};
                                                                                                               non local point buffer nl buffer:
        // Finally re-partition
                                                                                                                // loop over all nodes
        w2.start("partition"):
                                                                                                               std::vector<double> phi np1(phi.size());
        p4est partition(p4est, NULL):
        w2 \text{.stop}(); w2 \text{.read duration()};
                                                                                                        41//P: Loop through all nodes and separate nodes into local and non-local vectors
                                                                                                                //P: Local vectors will be used normally (serial).
        // generate the node data structure
                                                                                                                //P: Non-local vectors will need to be handled differently
        nodes = my p4est nodes new(p4est);for (p4est_locidx_t_ni = 0; ni < nodes_->num_owned_indeps; ++ni){ //Loop_through_all_nodes
                                                                                                                    p4est indep t^{-*}indep node = (p4est indep t^{*})sc array index(&nodes ->indep nodes, ni);
                                                                                                       \Delta// Initialize the level-set function
                                                                                                                    p4est topidx t tree idx = indep node >p.piggy3.which tree;
        vector<double> phi(nodes->num_owned_indeps);
                                                                                                                    p4est quadrant t *quad;
        for (p4est_locidx_t i = 0; i<nodes->num_owned_indeps; ++i)
                                                                                                                    p4est locidx t quad idx;
          p4est indep t *node = (p4est indep t*)sc array index(&nodes->indep nodes, i);
                                                                                                                    p4est_topidx_t_tr_mm = t2v[P4EST_CHILDREN*tree_idx + 0]; //mm vertex of tree
114
          p4est topidx t tree id = node->p.piggy3.which tree;
                                                                                                                    double tr xmin = \overline{t}2c[3 * tr mm + 0];
                                                                                                                    double \text{tr}\text{-}\text{ymin} = \text{t2c[}3 * \text{tr}\text{-}\text{mm} + 1;
          p4est_topidx_t_v_mm = connectivity->tree_to_vertex[P4EST_CHILDREN*tree_id + 0];
                                                                                                                    //Find initial xy points
          double tree xmin = connectivity->vertices[3*v mm + 0]:
                                                                                                                    double xy[] =double tree ymin = connectivity->vertices[3*v mm + 1];
```
## What are we doing in CASL?

- We solve partial differential equations (PDEs) and use their solutions to simulate various physical phenomena!
- What are PDEs?
	- Mathematical equations
- What can we describe using PDEs?
	- Weather
	- Electricity and Magnetism
	- Fluid flow
- Why is this important?
	- Saves money!
		- Allows us to run simulations without actually building anything.

### Development Process

Prepare Serial Code

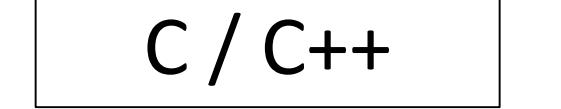

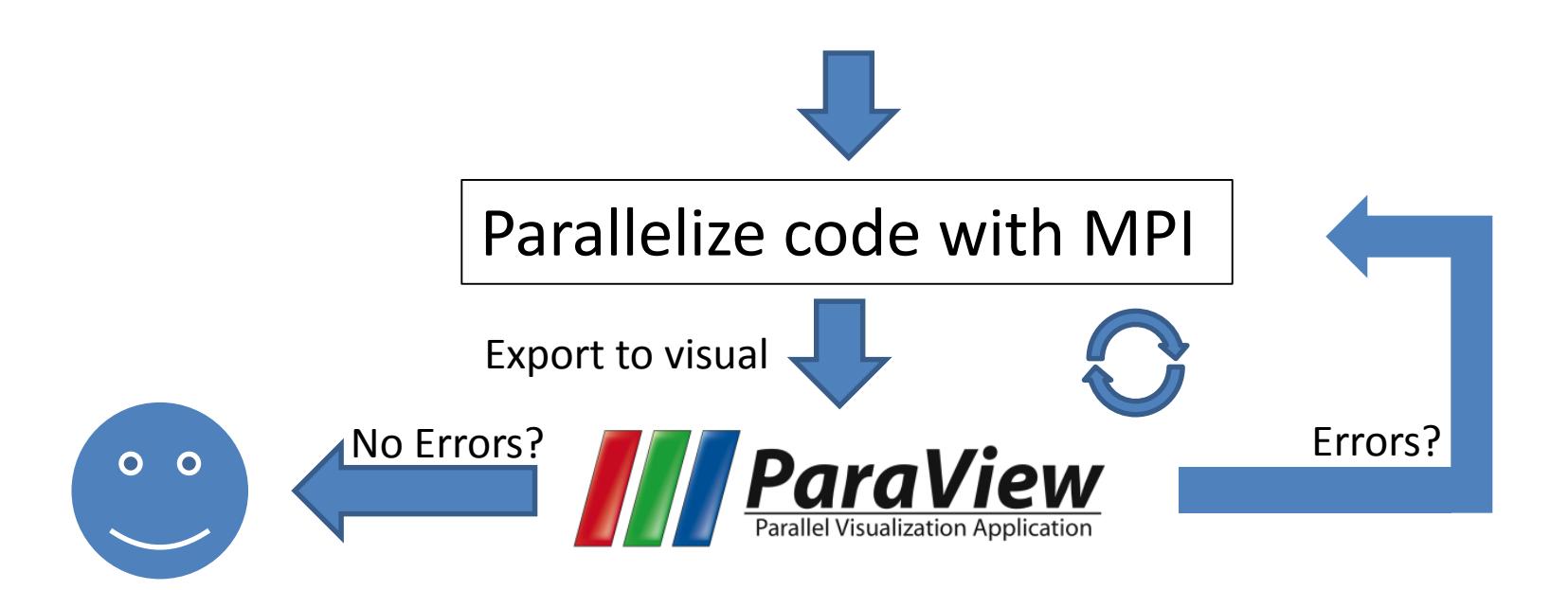

#### What is the difference between Serial and Parallel programming?

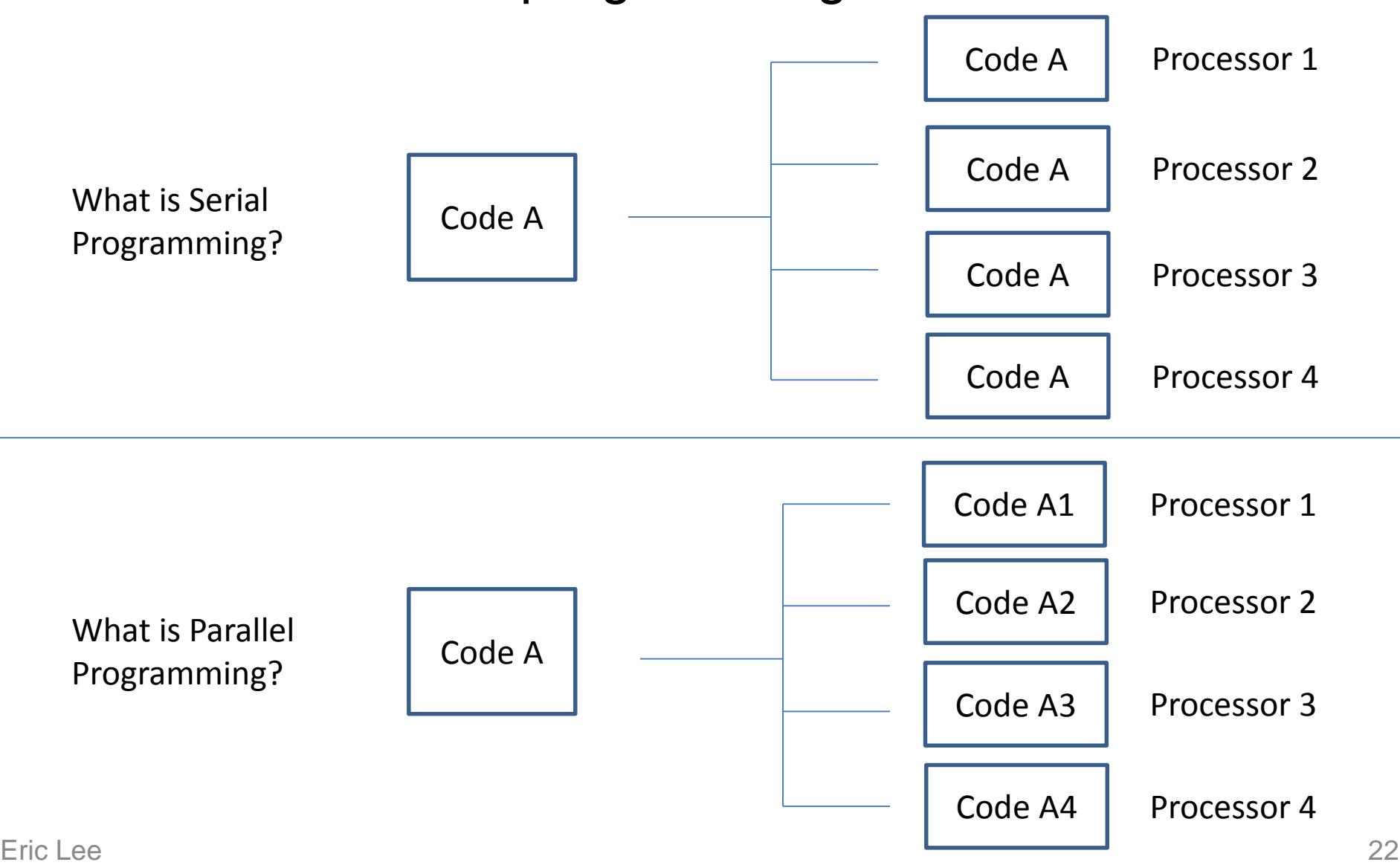

#### Parallel programming

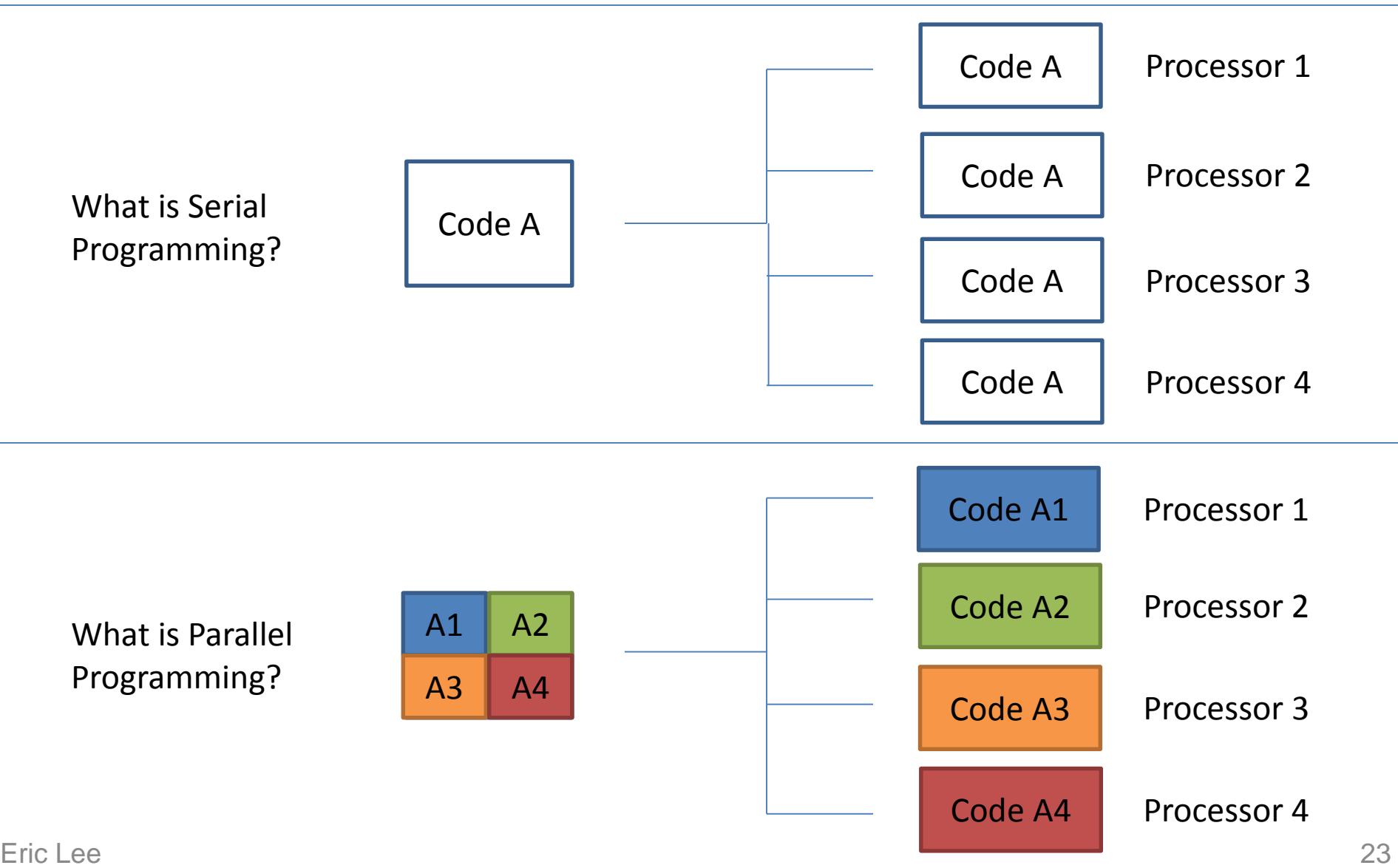

## Filler

• Filler